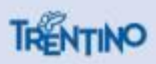

# Incontro con enti strumentali e società partecipate

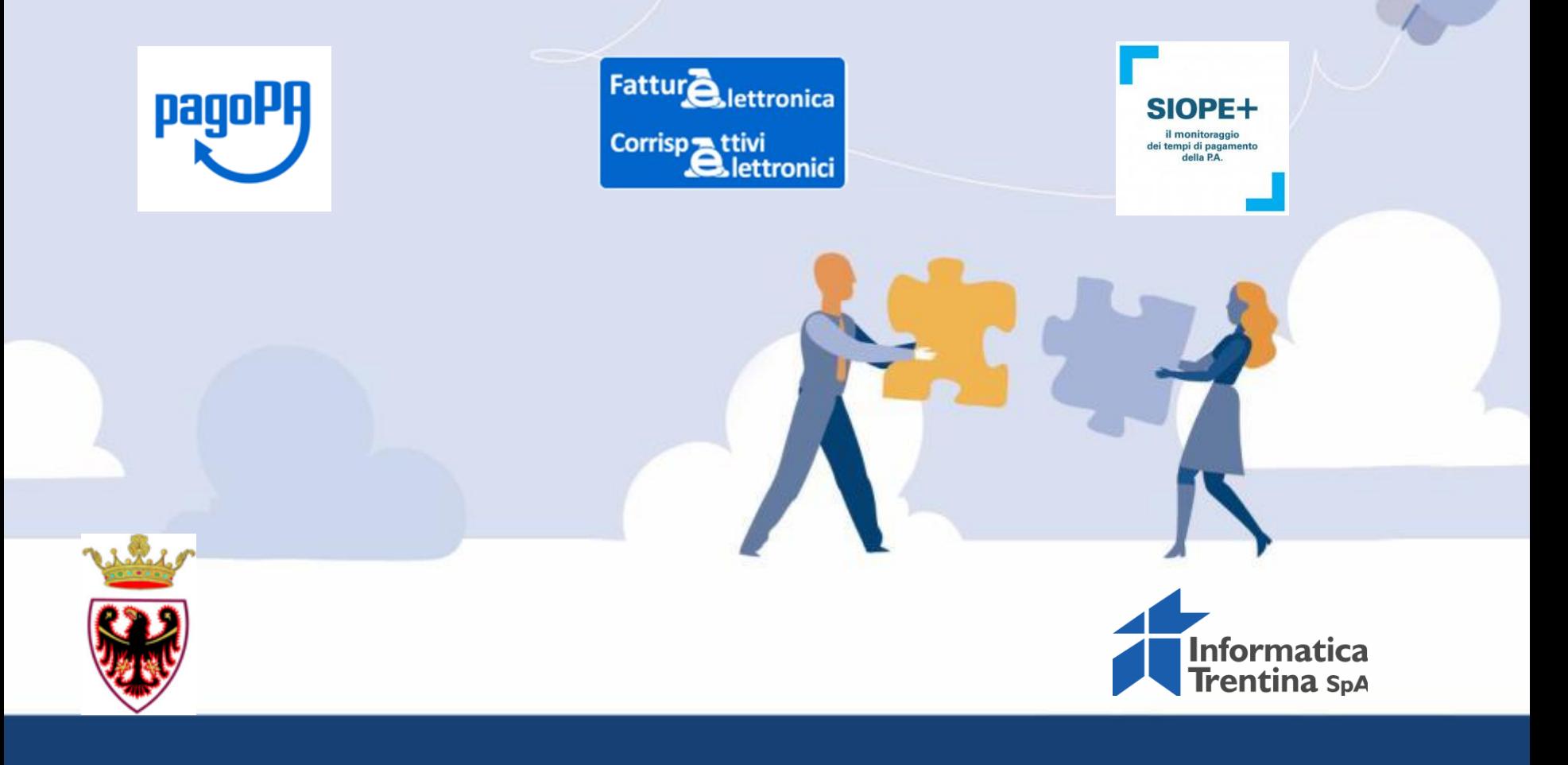

# Agenda

- Scadenze
- Approfondimenti:
- o Pagopa
- o Fattura elettronica B2B
- o SIOPE +

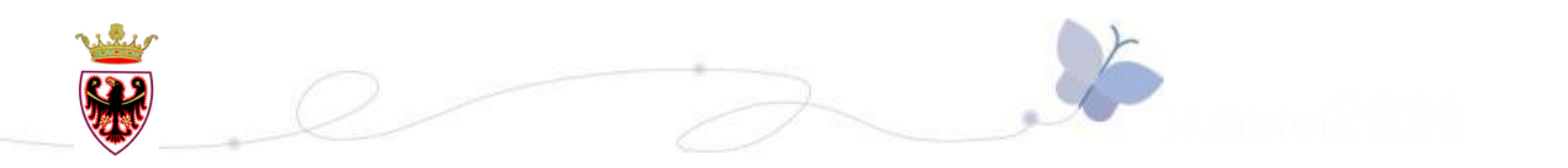

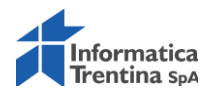

# Scadenze: dal 1° gennaio 2019

Pagamenti elettronici per le pubbliche amministrazioni, le società controllate e i gestori di pubblici servizi

Fattura elettronica obbligatoria per tutti i soggetti: **≻tra soggetti IVA (B2B)** verso privati consumatori (B2C)

SIOPE+ OPI (Ordinativi di Pagamenti e Incassi) per gli enti pubblici strumentali PAT

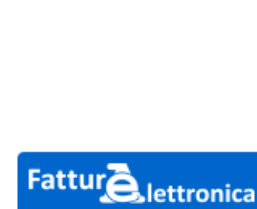

Corrisp<sub>otivi</sub>

paqo

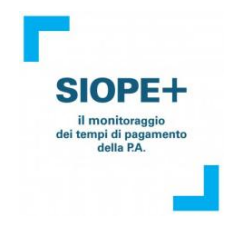

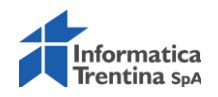

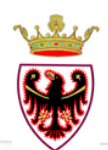

# Piattaforme abilitanti

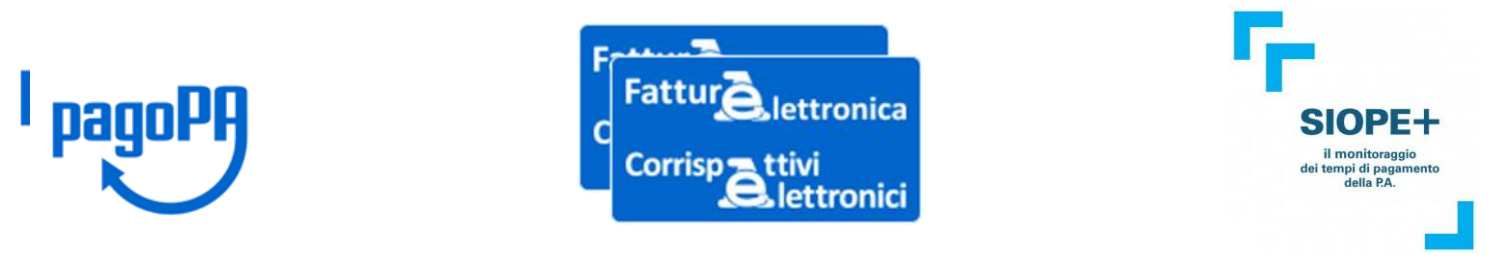

Sono progetti/piattaforme abilitanti correlate che impongono utilizzo standard e linee guida comuni per far interagire i sistemi informativi (A2A) e rendere efficiente l'azione pubblica

Creano opportunità alle PA per

- riorganizzare e migliorare i processi
- diffondere best practices
- risparmiare con le economia di scala

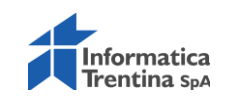

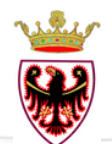

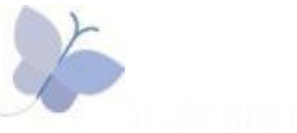

# Approfondimenti:

### ● **PagoPA**

- Fattura elettronica B2B
- $\bullet$  SIOPE +

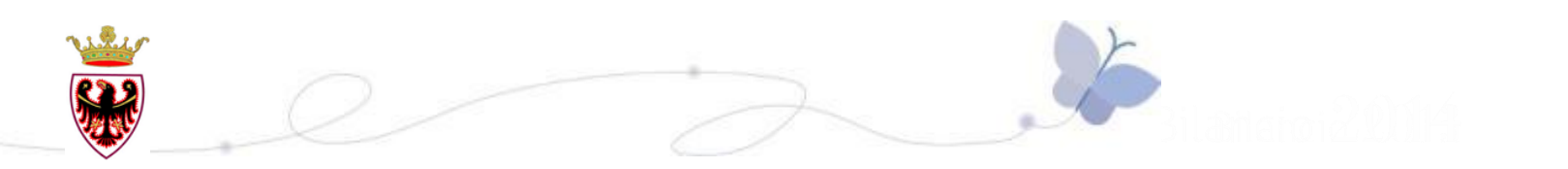

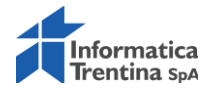

# Riferimenti normativi

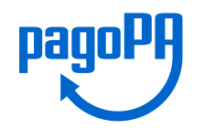

- Codice dell'Amministrazione Digitale Art. 5. Effettuazione di pagamenti con modalità informatiche
- D.Lgs. n. 179/2016 (G.U. n. 214 del 13.9.2016)
- D.Lgs n. 217/2017 (G.U. n. 9 del 12.01.2018)
- Determina 209/2018 (G.U. n.152 del 03.07.2018)

Le Pubbliche Amministrazioni sono tenute per legge ad aderire al sistema di pagamento pagoPA.

Le PA che non hanno rapporti diretti con cittadini e imprese, possono essere esentate dall'adesione al sistema, purché abbiano inviato ad AgID la specifica dichiarazione per tale esenzione.

L'obbligo di adesione al sistema pagoPA è esteso anche ai gestori di pubblici servizi e alle società a controllo pubblico, escluse le società quotate.

Modalità di pagamento ammesse, alternative a PagoPA:

- $F-24$
- **Sepa Direct Debit**
- **Contanti**

Pagamenti tra pubbliche amministrazioni in tesoreria unica

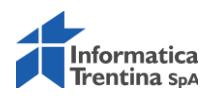

# Situazione nazionale

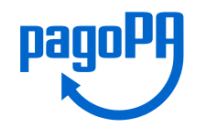

PagoPA è un sistema che consente a cittadini e imprese di pagare in modalità elettronica la pubblica amministrazione sulla base di regole, standard e strumenti definiti da AgID e accettati dalla PA, dalle Banche, Poste ed altri istituti di pagamento (Prestatori di servizi di pagamento - PSP) aderenti.

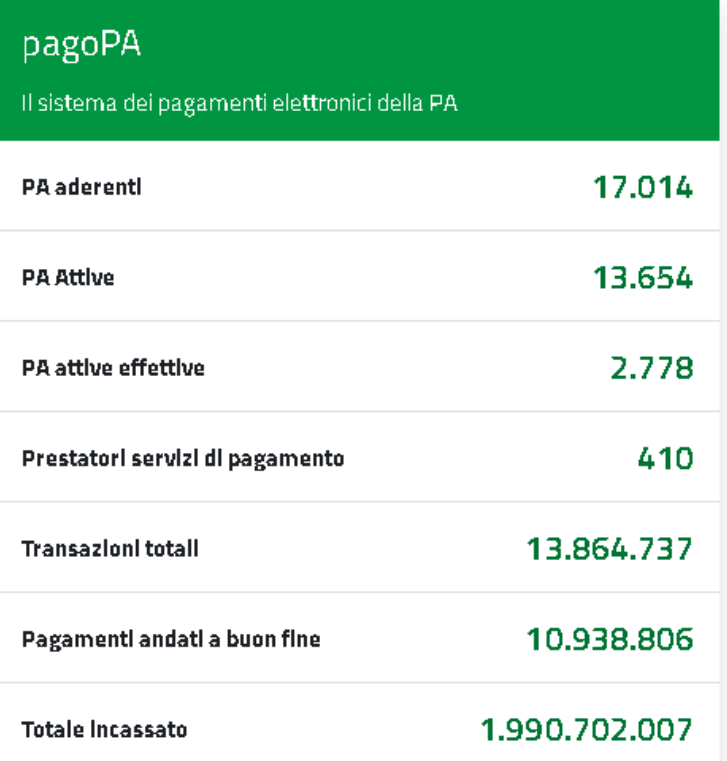

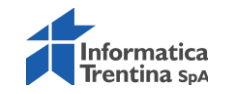

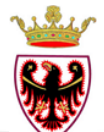

# Perchè PagoPA

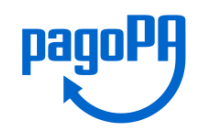

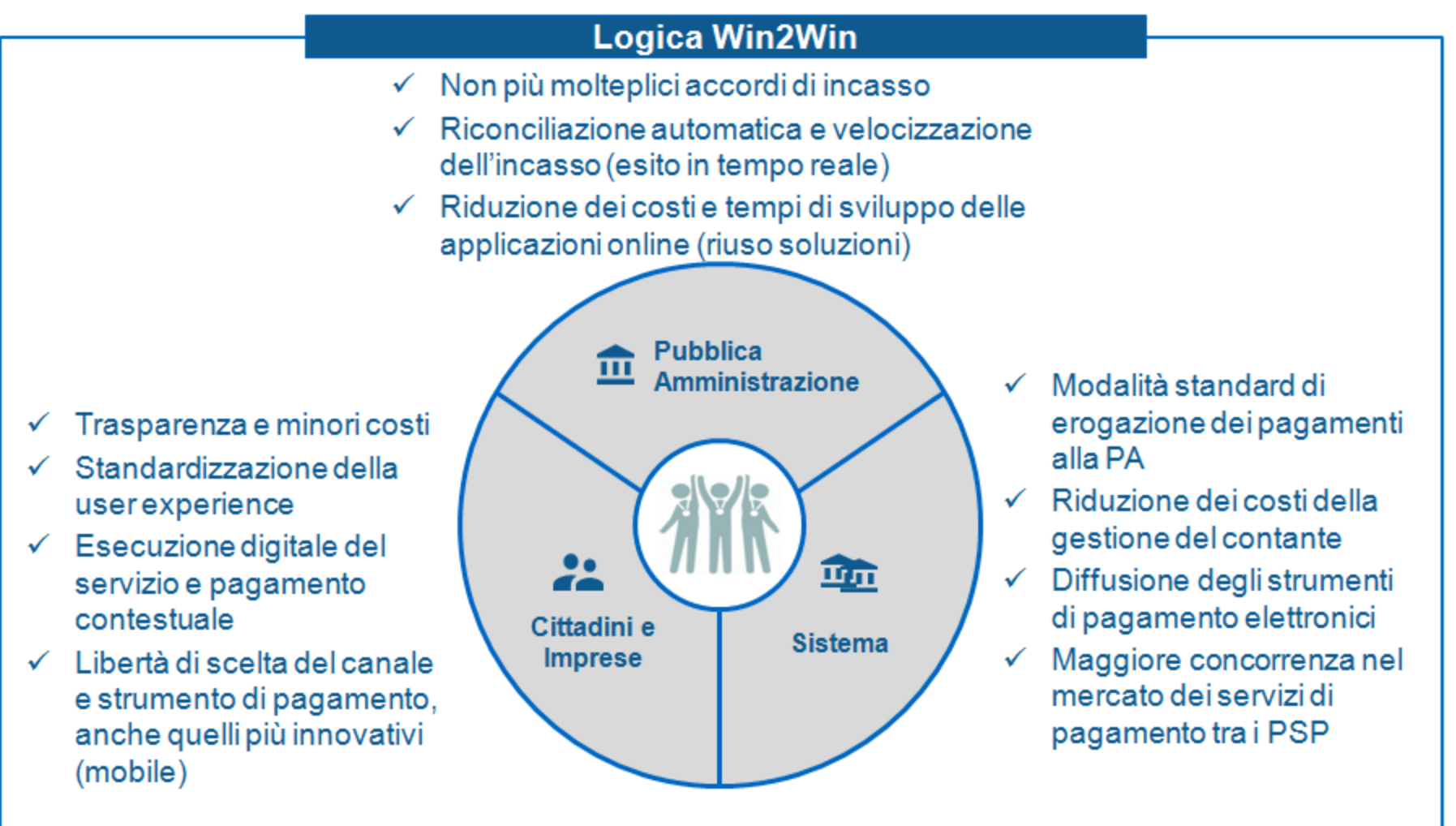

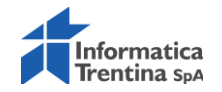

# Situazione provinciale

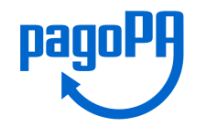

#### PAT ha individuato MyPay come strumento di collegamento con PagoPA

#### P001/29-2018-38

Numero di protocollo associato al documento come metadato (DPCM 3.12.2013, art. 20). Verificare l'oggetto della PEC o i files allegati alla medesima. Data di registrazione inclusa nella segnatura di protocollo.

Oggetto: pagamenti elettronici.

Nell'ambito della riunione tenutasi in data 5 settembre u.s., concernente la tematica di cui all'oggetto, sono emersi quali obiettivi prioritari, da un lato, quello di pervenire alla costruzione di un portale unico per i cittadini, dove gli stessi trovino tutte le informazioni circa i pagamenti che devono effettuare e, dall'altro, di far confluire in un unico archivio tutti i dati dei pagamenti a favore degli enti del sistema territoriale provinciale integrato che transitano sul nodo nazionale dei pagamenti (pagoPA).

Conseguentemente, con la presente si forniscono le seguenti indicazioni:

- con riferimento agli enti del sistema territoriale provinciale integrato, la trasmissione dei dati sul nodo nazionale dei pagamenti (pagoPA) dovrà avvenire attraverso il sistema di intermediazione provinciale Mypay gestito da Informatica Trentina;

MyPay è un applicativo sviluppato da Regione Veneto, adottato in riuso da Regione Lombardia, Regione Puglia, Regione Campania, Città metropolitana di Roma, Provincia Autonoma di Trento

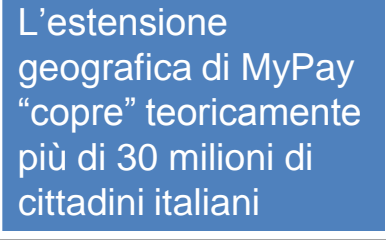

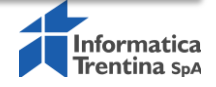

# My Pay - modello 1

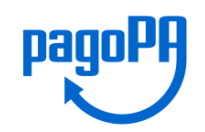

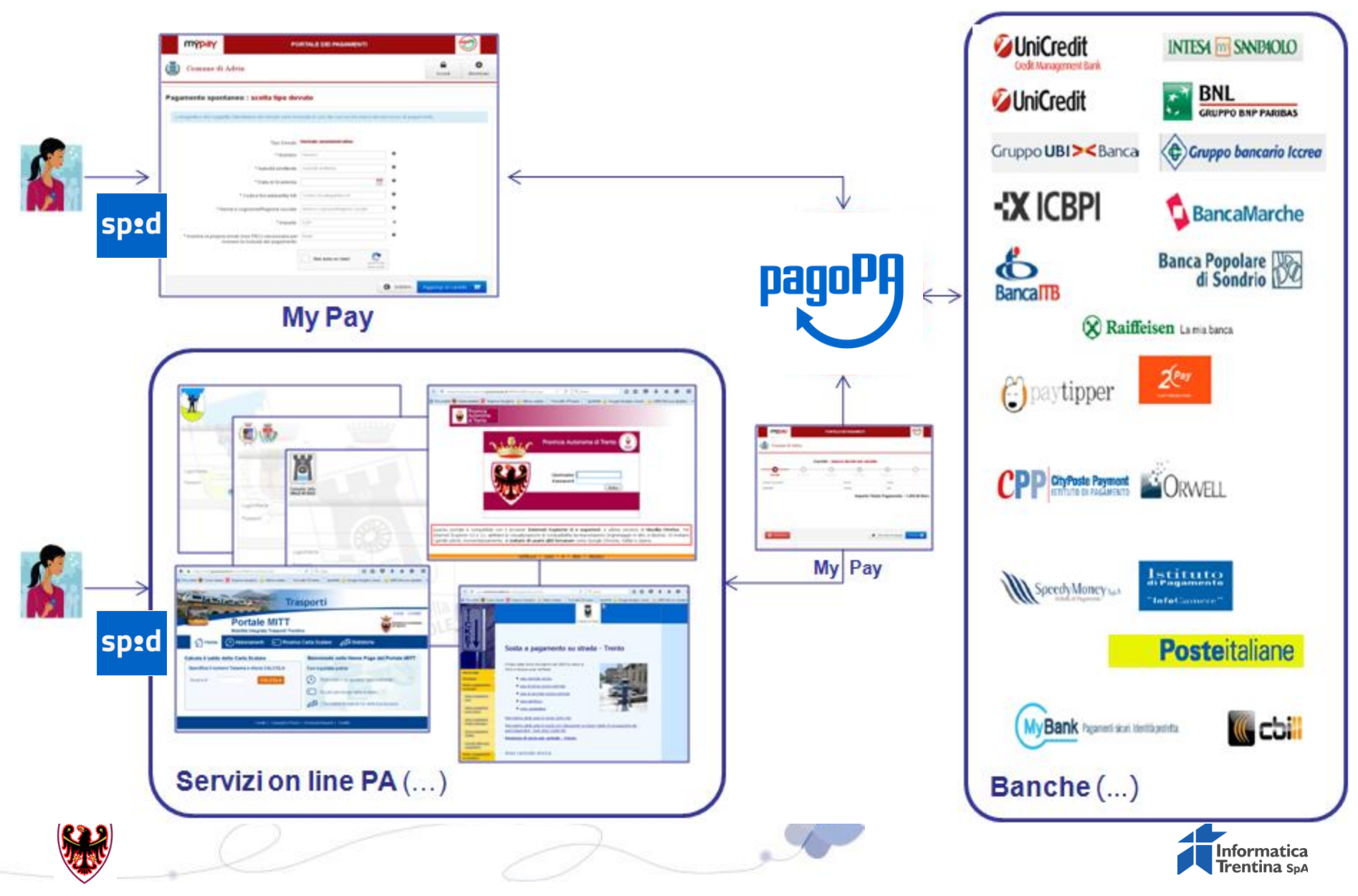

# My Pay - modello 3

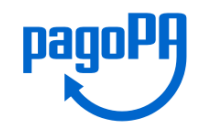

pagoPA

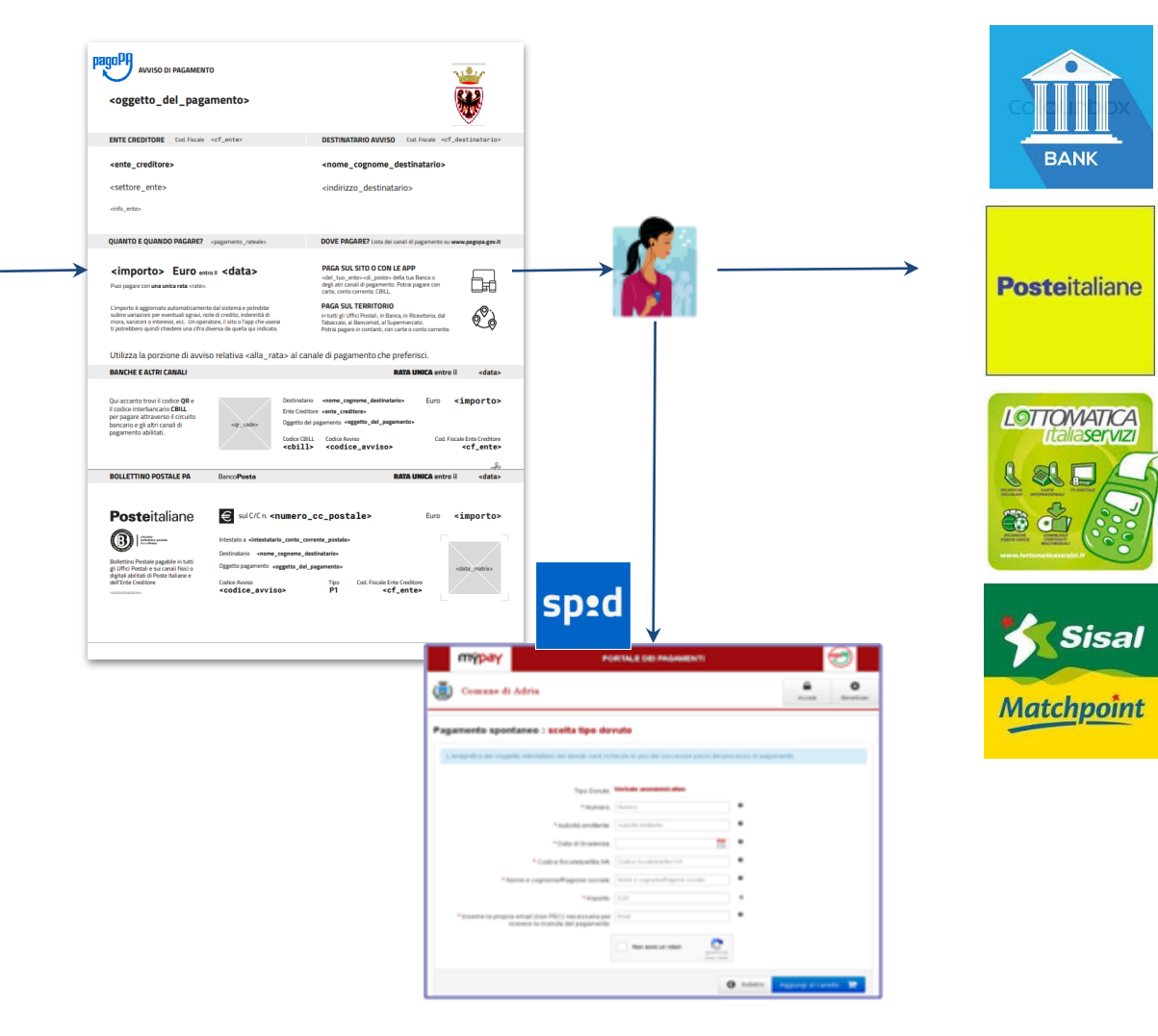

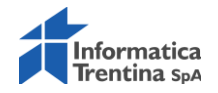

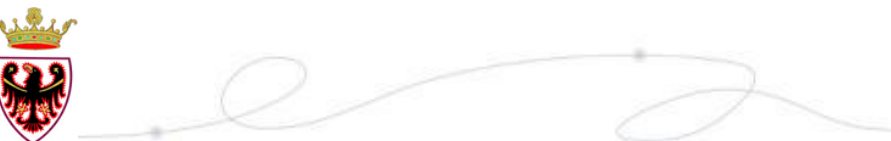

**BINE** 

# My Pivot - quadratura

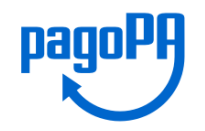

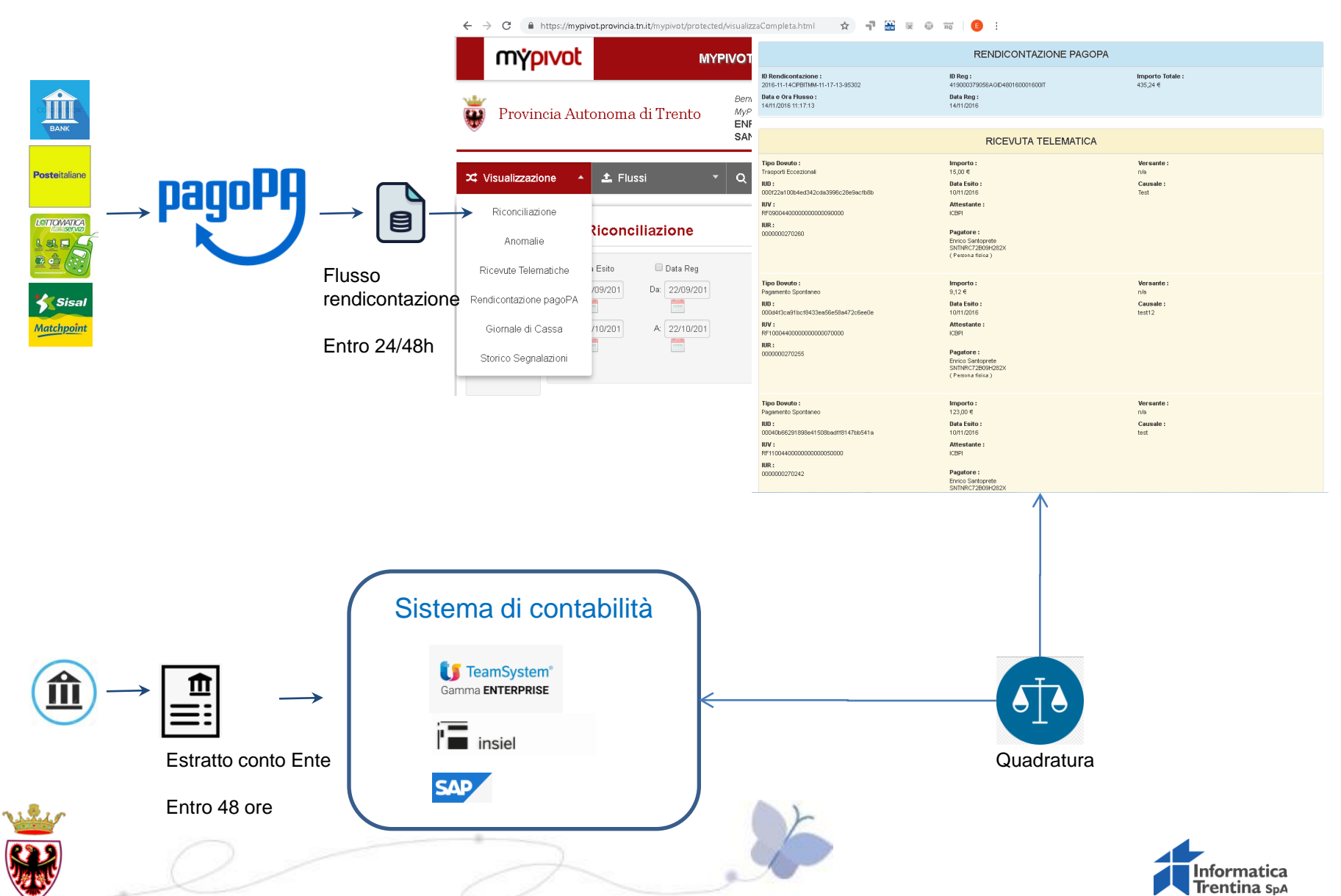

# Cosa fare per

- Ente ha aderito a PagoPA? IBAN corretto? Attività in carico ad Informatica Trentina
- Elencare le entrate dell'ente: analizzarle per tipologia contabile, possibilità di attivare richiesta su web, modalità di pagamento previste, volumi di transazioni; facsimile di esempio: **https://tinyurl.com/yas4cxne**
- Individuare i punti di raccordo con la contabilità per agevolare le operazioni di quadratura con la tesoreria
- Progettare e pianificare l'attivazione di PagoPA per l'ente

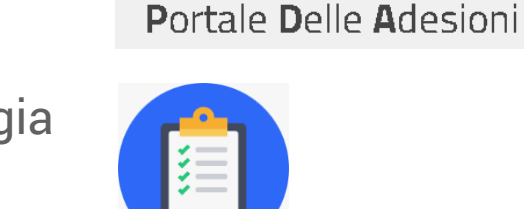

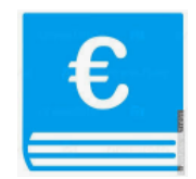

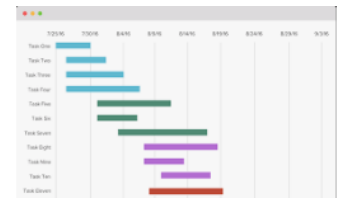

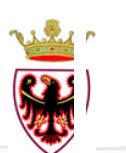

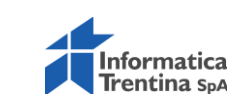

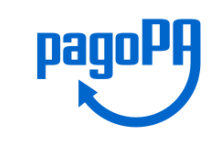

Agenzia per l'Italia Digitale **pagoPI**<br>Presidenza del Consiglio dei Ministri

# Prossimi passi

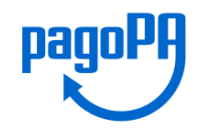

Accordo di adesione (in corso di formalizzazione)

Contattare referenti degli applicativi software a cui chiedere integrazione con PagoPA; ad esempio: servizi on line, sistemi di fatturazione, sistemi di contabilità

Rimuovere IBAN (sito, fatture)

Email di contatto: pagopa@infotn.it

G.U. n.152 del 03.07.2018: "per evitare che gli utenti possano eseguire dei bonifici non integrato con il Sistema pagoPA, è fatto divieto ai soggetti tenuti per legge all'adesione a pagoPA di pubblicare in qualsiasi modo l'IBAN di accredito. "

Affidamento a Trentino Riscossioni: continuità operativa aderente a PagoPA

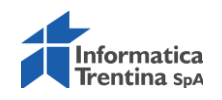

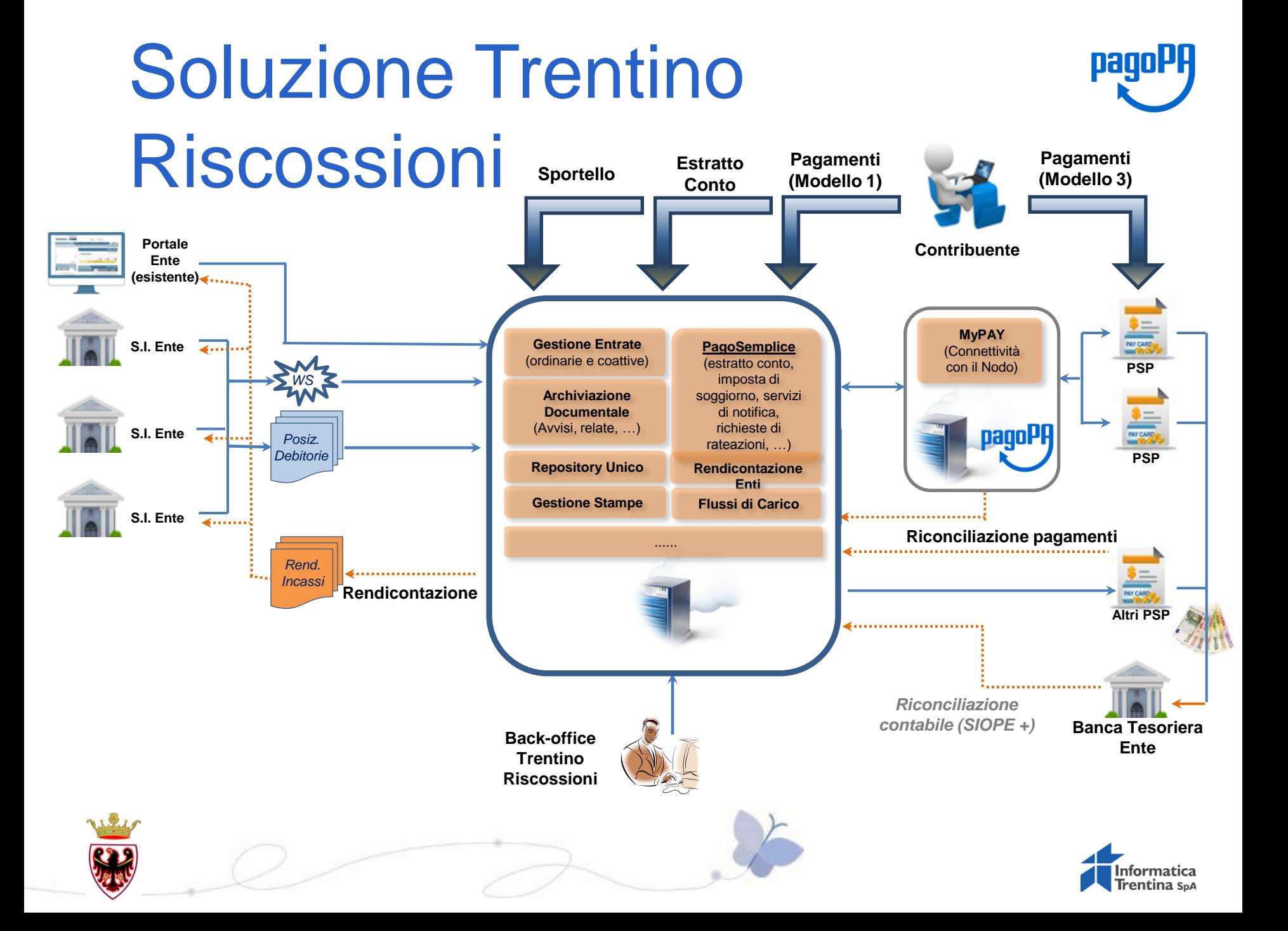

# Approfondimenti:

● PagoPA

### ● **Fattura elettronica B2B**

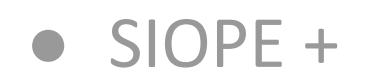

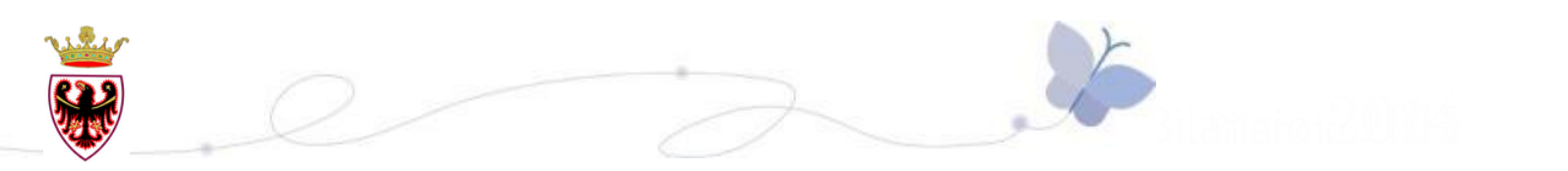

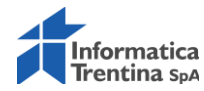

### **Piattaforme abilitanti**

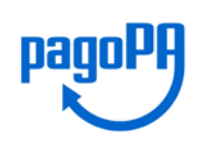

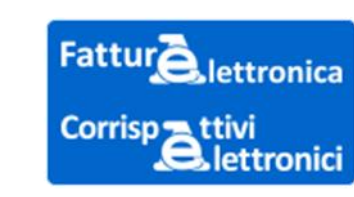

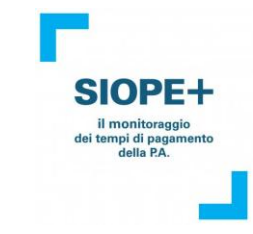

Sono progetti/piattaforme abilitanti correlate che impongono utilizzo standard e linee guida comuni per far interagire i sistemi informativi (A2A) e rendere efficiente l'azione pubblica

Creano opportunità alle PA per

- riorganizzare e migliorare i processi
- diffondere best practices
- risparmiare con le economia di scala

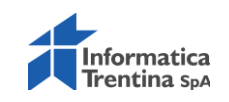

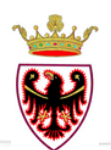

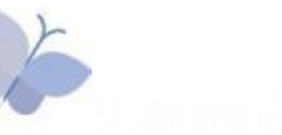

### **Fattura elettronica: tappe normative**

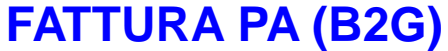

**Dal 6 giugno 2014**: alle fatture emesse nei confronti dello Stato ed enti statali **Dal 31 marzo 2015**: alle fatture emesse nei confronti di: Regioni, Province, Comuni e tutti gli altri Enti inclusi nell'Elenco delle amministrazioni pubbliche pubblicato annualmente dall'ISTAT(FATTURA PA)

#### **FATTURA ELETTRONICA a 360 gradi (LEGGE 27 dicembre 2017, n. 205) Dal 1°luglio 2018** a:

- cessioni di carburanti (eccezione per gli impianti stradali)

- prestazioni rese da subappaltatori o subcontraenti di imprese che hanno contratti di appalto, servizi, forniture con una PA

#### **Dal 1°gennaio 2019 fattura elettronica obbligatoria per tutti i soggetti:**

- **tra soggetti IVA (B2B)**
- **verso privati consumatori (B2C)**

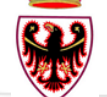

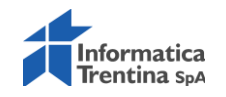

Corrisp = ttivi

elettronici

### **Scenario dal 1° gennaio 2019**

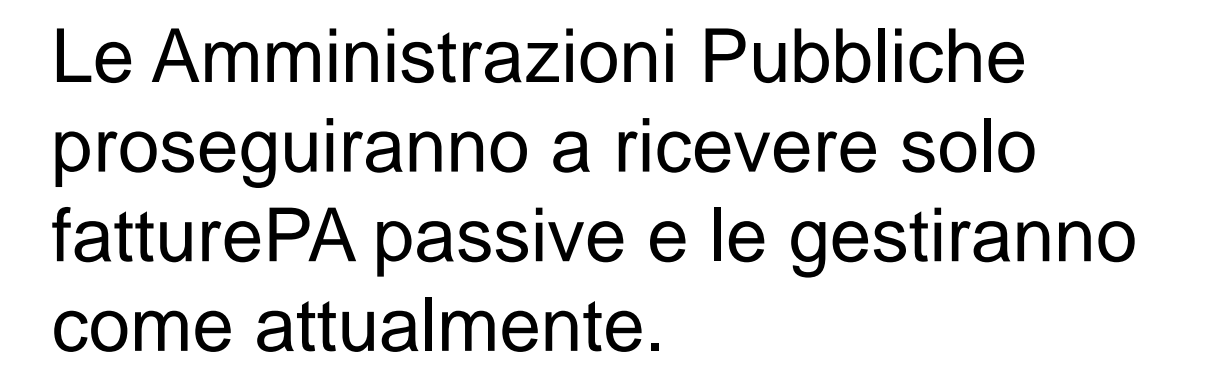

Le Amministrazioni Pubbliche emettono fatture come qualsiasi altro operatore economico e dovranno emettere:

- FatturePA attive verso la PA
- Fatture B2B attive verso soggetti privati

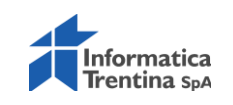

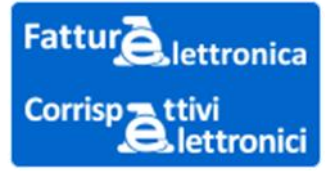

### **Le PA sono doppiamente coinvolte**

#### **FatturaPA**

DM 55 del 3 aprile 2013

- Documento informatico in formato XML  $\bullet$
- Firma elettronica obbligatoria  $\bullet$
- Va emessa tramite SDI
- Va emessa al "Codice univoco ufficio"  $\bullet$
- Solo a PA incluse nell'elenco ISTAT  $\bullet$
- Notifiche SDI di rifiuto o accettazione esplicita del committente, decorrenza termini
- Sono obbligati anche i soggetti minimi e  $\bullet$ forfettari
- Non riguarda le fatture da e nei confronti di non residenti

#### **Fattura B2B (e anche B2C)**

**Provvedimento del Direttore Agenzia Entrate n. 89757 di data 30 aprile 2018**

**Fattur** 

Corrisp ttivi

**Jettronica** 

**A**lettronici

- Documento informatico in formato XML
- **Firma elettronica facoltativa**
- Va emessa tramite SDI
- Va emessa a tutti i soggetti.
- - **Codice destinatario (CD) o alla PEC** se il destinatario è **soggetto IVA;** se forfettario o consumatore finale il codice destinatario è <0000000>
- **La FE può essere recapitata nell'area autenticata dei servizi telematici**
- •**Non ci sono le notifiche di accettazione e rifiuto e decorrenza termini**
- **Sono esonerati i soggetti minimi e forfettari**
- **Può essere emessa anche nei confronti di non residenti (CD <XXXXXXX>**

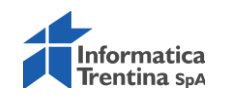

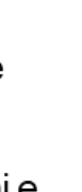

•

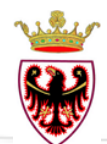

#### **Servizi messi a disposizione dall'Ag. Entrate**

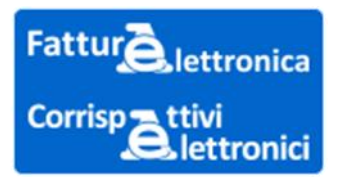

● **Procedura web** (accessibile tramite SPID, Fisconline/Entratel e CNS) ed **APP** iOS/Android (accessibile tramite Fisconline/Entratel ) per la predisposizione e trasmissione delle fatture al SdI; **Software** installabile su PC per predisposizione fatture elettroniche;

● **Servizio web di generazione di un QRCode** utile per l'acquisizione automatica delle informazioni anagrafiche IVA del cessionario/committente e del relativo **"indirizzo telematico**" (codice destinatario o pec) ed APP iOS/Android in grado anche di leggere il QRCode,

● **Servizio di registrazione** mediante il quale il cessionario/committente (oppure intermediario art.3 c.3 DPR 322/98) può indicare al SdI **l'indirizzo telematico preferito per la ricezione dei file**

● R**icerca, consultazione ed acquisizione** nell'area riservata del sito dell'AdE di duplicato informatico delle fatture emesse e ricevute e disponibili sino al 31 dicembre dell'anno successivo a quello di ricezione da parte del SdI

● **Servizio gratuito di conservazione digitale delle fatture elettroniche previa adesione** all'accordo di servizio pubblicato nell'area riservata del sito dell'AdE secondo le norme di cui al DMEF 17 giugno 2014 e DPCM 3 dicembre 2013

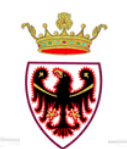

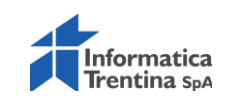

#### **RECAPITO DELLA FATTURA ELETTRONICA AL CLIENTE**

#### **A soggetti IVA (no minimi e forfettari)**

**All'indirizzo telematico del committente**:

codice destinatario a 7 cifre, oppure all'indirizzo PEC

Se il committente non ha comunicato il codice destinatario o la PEC, si inserisce il codice convenzionale <0000000> e SDI mettendola a disposizione nella sua area riservata, rende disponibile al prestatore un duplicato della FE.

#### **A privati consumatori finali e contribuenti "minimi" o "regime di vantaggio"**

**Fattur** 

Corrisp = ttivi

**lettronica** 

 $\mathbf{\Theta}$ , lettronici

Codice destinatario convenzionale <0000000> e non va compilato il campo <IdFiscaleIVA>.

SDI: recapita la FE al committente mettendola a disposizione nella sua area riservata,rende disponibile al prestatore un duplicato della FE.

**E' necessario anche rilasciare al cliente una copia su carta ( o tramite email) della fattura e comunicare la disponibilità della fattura sul portale dell'Agenzia. Non è necessario consegnare la copia della fattura se viene richiesto espressamente dal cliente.**

**Cliente estero (**facoltà) Codice destinatario convenzionale <XXXXXXX>

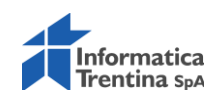

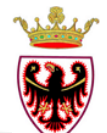

**.**

### **La logica di indirizzamento SdI**

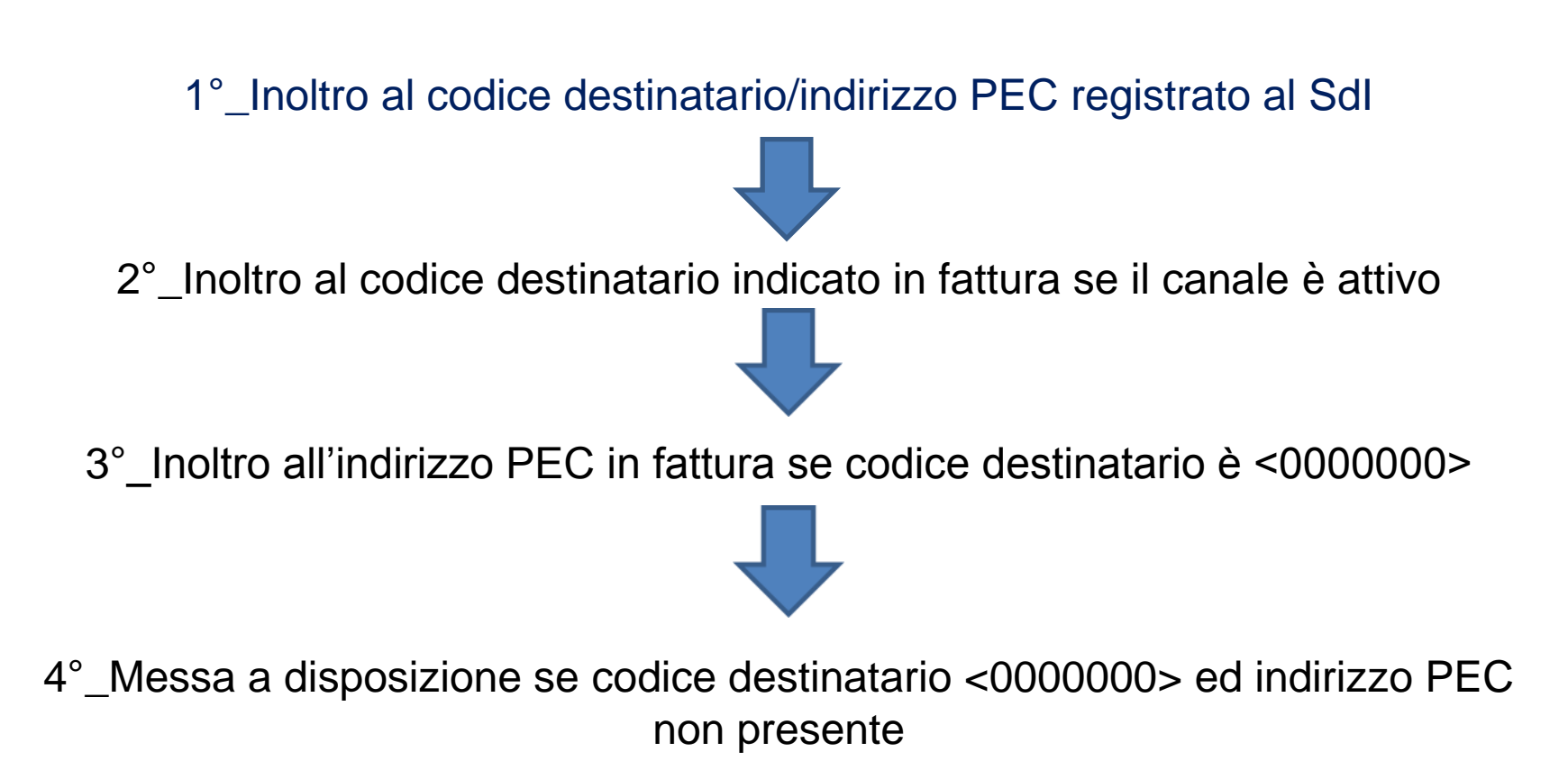

**Fattu** 

Corrisp<sub>t</sub>tivi

ettronica

ettronici

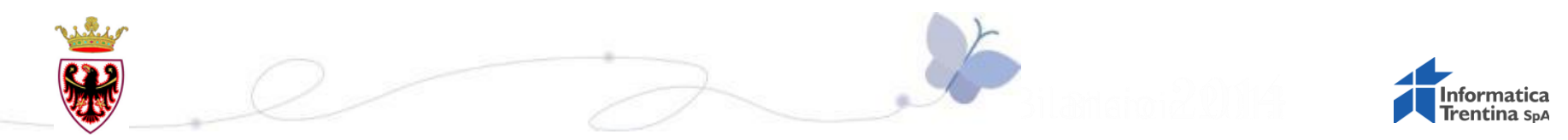

### **Data di emissione e di ricezione delle fatture**

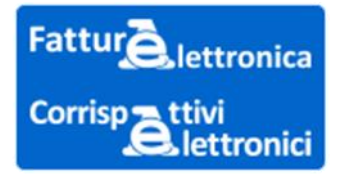

**La data di emissione** è quella riportata nell'apposito campo della fattura. Novità del **decreto-fiscale**: la fattura può essere emessa **entro 10 giorni** dalla data di effettuazione dell'operazione e tale data va indicata nella fattura elettronica (tracciato disponibile dal 1/7/2019)

**La data di ricezione** è quella contenuta nella "ricevuta di consegna" oppure, in caso di impossibilità di consegna, la data di presa visione della fattura sul sito web dell'Agenzia da parte del committente. La presa visione viene comunicata dal SDI al prestatore. Per i consumatori finali e i forfettari la data di ricezione coincide con la data di messa a disposizione .

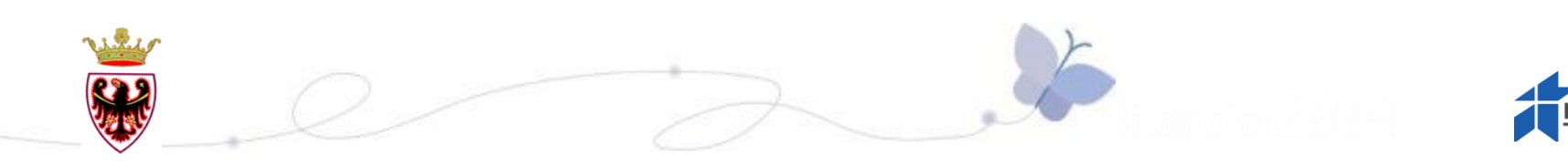

#### **REGISTRAZIONE FATTURE**

La fattura elettronica **attiva**  va annotata entro il giorno 15 del mese successivo a quello di effettuazione dell' operazione e con riferimento allo stesso mese di effettuazione delle operazioni.

La fattura elettronica **passiva** non va più numerata, ma va annotata nell'apposito registro.

Può essere detratta nella liquidazione periodica l'imposta relativa ai documenti di acquisto ricevuti e annotati entro il 15 del mese successivo a quello di effettuazione dell'operazione, fatta **eccezione** per i documenti di acquisto relativi ad operazioni effettuate nell'anno precedente.

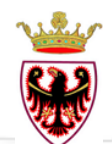

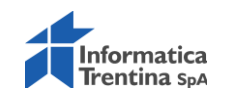

### **Il servizio di conservazione dell'AdE**

Corrisp<sub>3</sub> ettronici

- Il servizio riguarda le sole fatture elettroniche
- La conservazione ha valore sia ai fini fiscali che civili
- La conservazione digitale verrà eseguita per 15 anni
- La conservazione riguarda fatture firmate ma anche non firmate
- E' necessario aderire alla convenzione di servizio -durata 3 anni, con rinnovo che non è automatico
- risoluzione se il contribuente non utilizza il servizio per tre anni
- Il contribuente deve stilare il manuale di conservazione
- Presa in carico del PdV entro 72 ore (manuale) o 5 giorni (SDI)
- Esibizione entro 48 ore

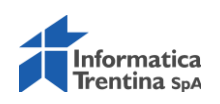

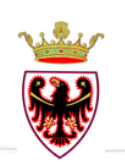

### **Come prepararsi per l'avvio**

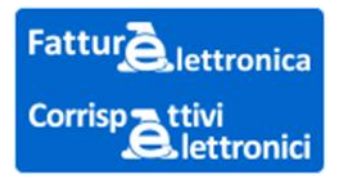

Ciclo Attivo

- Aggiornare le anagrafiche clienti:
- richiedere indirizzo telematico al cliente (PEC oppure il <CodiceDestinatario>
- verifica correttezza partite iva e codici fiscali
- individuare i soggetti minimi o forfettari

La fattura elettronica va indirizzata alla partita IVA (imprese) o al codice fiscale (consumatori finali, enti non commerciali)

- Dotarsi di un sistema di fatturazione elettronica (house/outsourcing)
- Scegliere il canale di trasmissione verso il SDI
- Attrezzarsi per leggere i dati per recapito Fattura tramite QR Code

 Predisporre ordini e redigere contratti che contengono tutti i dati necessari per emettere la fattura elettronica al cliente

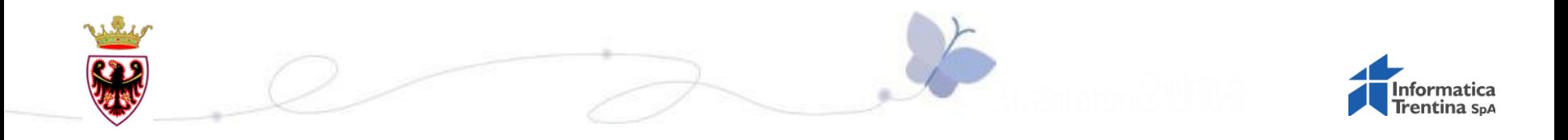

### **Come prepararsi per l'avvio**

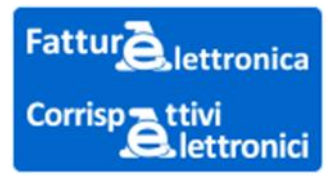

Ciclo Passivo

- Scegliere il canale di ricezione dal SDI (PEC, WS, FTP)
- Registrarsi al SdI e comunicarlo ai fornitori
- Prevedere un sistema di acquisizione dati (contabilizzazione automatica dei dati)
- $\triangleright$  Inserire i codici destinatario sul sito web e nelle comunicazioni commerciali (es. ordine/contratto)

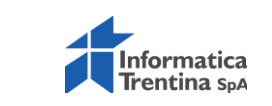

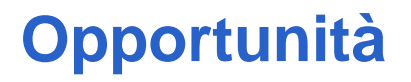

 INTEGRARE i DATI della FATTURA con i propri sistemi contabili eliminando attività senza valore aggiunto liberando risorse per MONITORARE i diversi processi dell'ente

 oltre ad AUTOMATIZZARE le scritture contabili è importante raccordare in automatico i dati della fattura con la fase di ordine/contratto e la successiva fase del pagamento

 RIESAMINARE i PROCESSI INTERNI anche della gestione commerciale rinnovando le procedure per renderle automatizzate e più facilmente controllabili

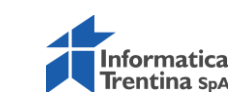

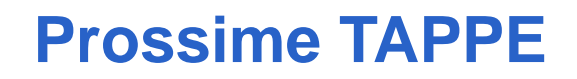

#### **COMUNICAZIONE CORRISPETTIVI TELEMATICI** (DECRETO FISCALE)

Dal 1° luglio 2019 PER FATTURATO > 400.000,00 euro di volume d'affari Dal 1° gennaio 2020 per tutti gli operatori economici

**FATTURA EUROPEA** (Direttiva europea 2014/55/Ue, decisone di esecuzione 2017/1870 e comma 909 legge bilancio 2018 n. 205/2017)

- . Dal 18 aprile 2019 per gli enti centrali
- **Dal 18 aprile 2020 per tutti**

Sintassi europea per garantire il raccordo con i maggiori sistemi diffusi e utilizzati in Europa: lo SDI garantirà la traduzione dei formati

#### **ORDINE ELETTRONICO**

In formato XML sarà il documento a monte della fattura elettronica

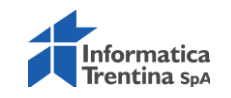

### **SUPPORTO per la gestione del cambiamento e richieste informazioni**

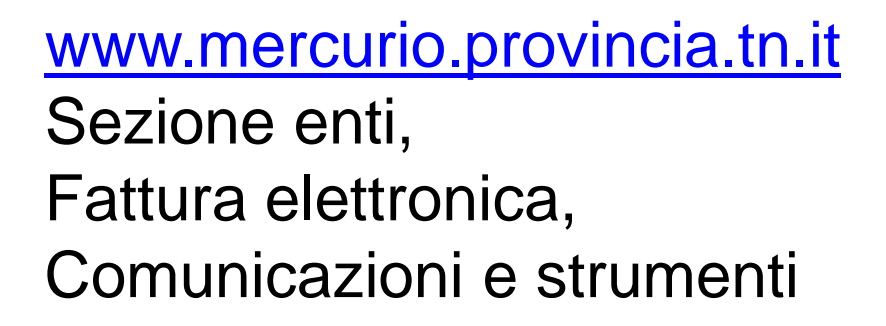

Casella di posta Fattura.elettronica@provincia.tn.it

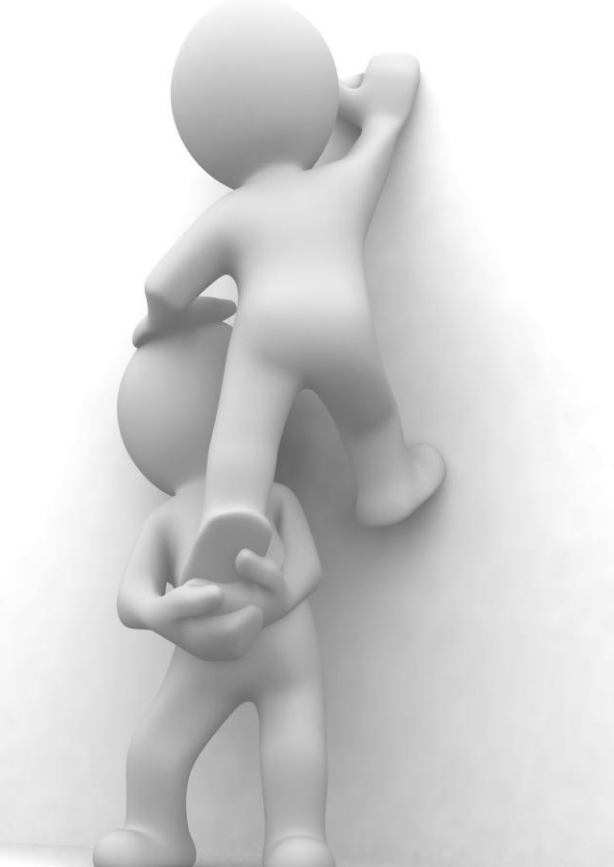

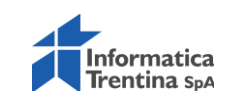

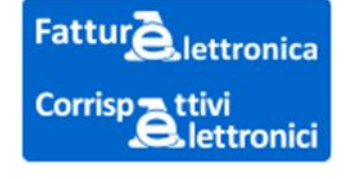

# Approfondimenti:

- PagoPA
- Fattura elettronica B2B
- **SIOPE +**

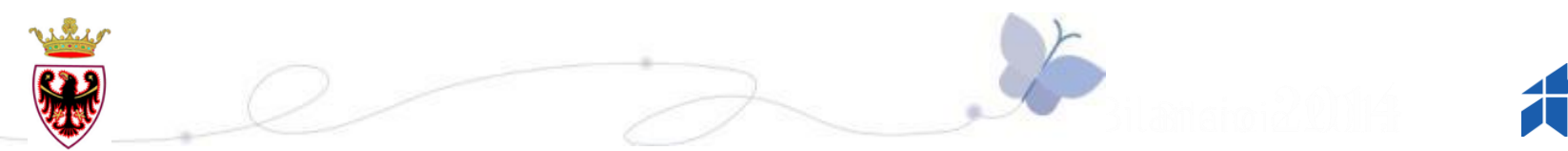

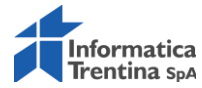

### **Riferimenti normativi**

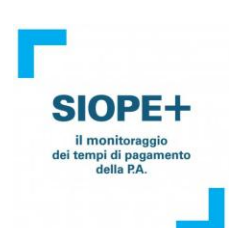

#### *L'art. 1, comma 533, L. 232/2016*:

L'infrastruttura SIOPE+ è stata sviluppata dalla Banca d'Italia per conto della Ragioneria Generale dello Stato (RGS): sulla base di quanto previsto dall'art. 1, comma 533, della legge 11 dicembre 2016, le Amministrazioni Pubbliche sono tenute a ordinare incassi e pagamenti al proprio tesoriere o cassiere utilizzando esclusivamente ordinativi informatici emessi secondo lo standard definito dall'Agenzia per l'Italia Digitale (AgID) e trasmessi attraverso l'infrastruttura SIOPE**+.**

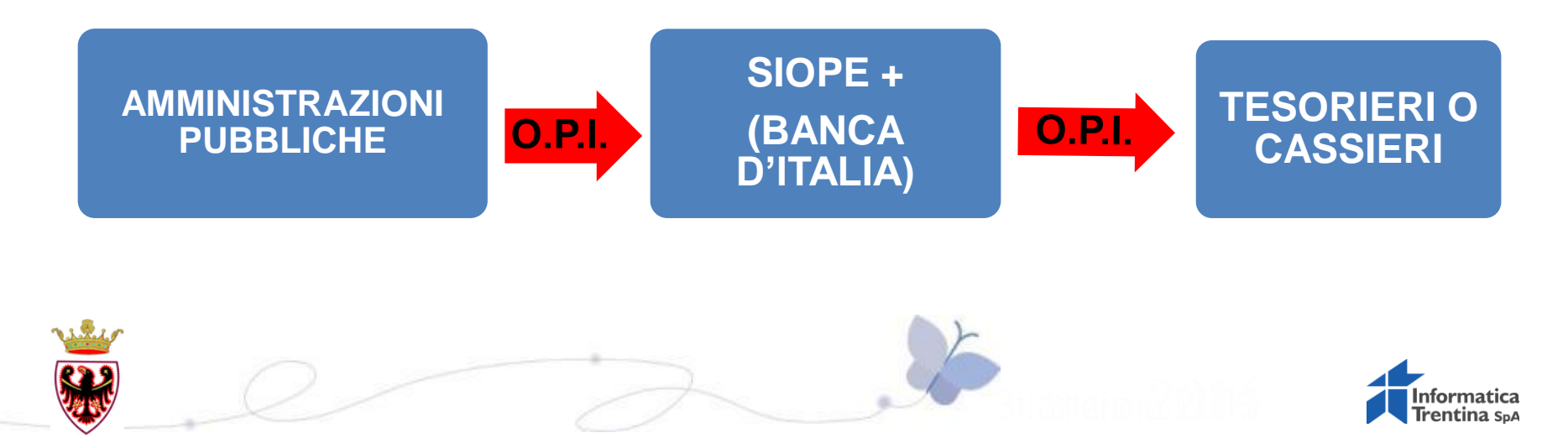

### **Prossime evoluzioni**

**Dal 1° gennaio 2018 sono in esercizio gli enti territoriali: regioni, province,…, i Comuni gradualmente nel 2018, l'APSS il 1° ottobre 2018 e gli enti strumentali dal gennaio 2019**

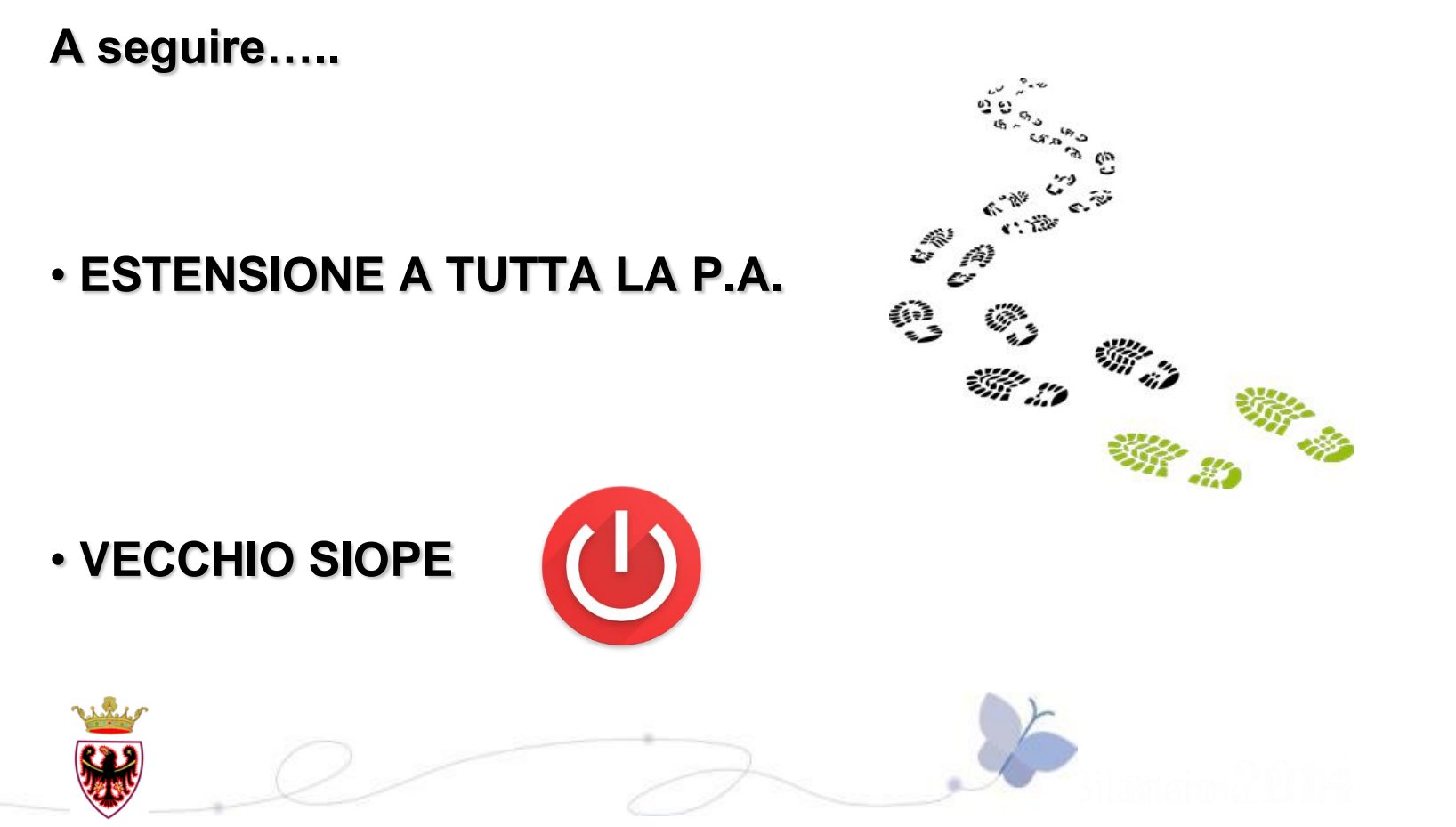

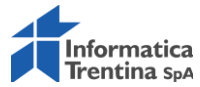

SIOPEdei tempi di pagan della P.A.

### **Cosa è SIOPE Plus**

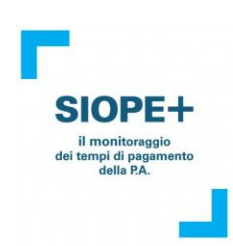

#### SIOPE è l'acronimo del **sistema informativo delle operazioni degli enti pubblici**

SIOPE+ è la nuova infrastruttura che intermedia il colloquio tra pubbliche amministrazioni e banche tesoriere risponde alle esigenze di:

- **disporre di informazioni di dettaglio sui pagamenti** effettuati dalle Pubbliche amministrazioni senza gravare sui soggetti coinvolti nell'iter di spesa e incasso. In questo modo. sarà più agevole avere informazioni sui pagamenti dei crediti commerciali e, su un piano più ampio, monitorare in tempo reale l'andamento dei flussi finanziari pubblici; aggiornamento della PCC

**- uniformare il colloquio ente-tesoriere attraverso l'adozione di uno standard informatico unico (OPI),** in sostituzione dell'OIL (Ordinativo Informatico Locale) in modo da migliorare la qualità dei servizi di tesoreria, favorire l'ulteriore integrazione tra sistemi contabili degli enti e procedure di pagamento, e sostenere lo sviluppo di servizi di pagamento digitali..

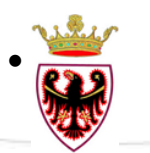

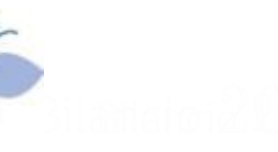

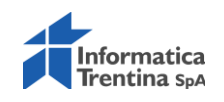

### **Oggetti gestiti da SIOPE +**

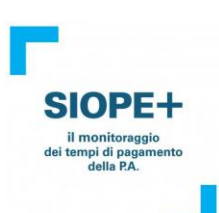

OPI mandato con dati delle fatture per garantire aggiornamento alla PCC

 $\checkmark$  OPI reversale con dati delle fatture (es. IVA)

Giornale di CASSA: non più quietanze ma unica base informativa che gestisce riscontro pagamenti e incassi: Importanza fondamentale per effettuare la riconciliazione dei pagamenti elettronici.

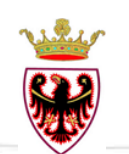

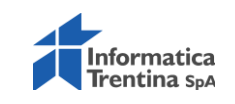

**MODALITA' di CONNESSIONE con Banca Italia**

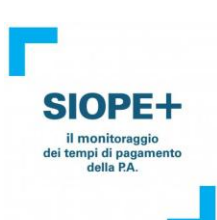

 **Diretta** (es. sistema contabile colloquia con il sistema Siope+)

**Intermediata** (es. servizio MI3 di UNI IT)

**Procedura da seguire per attivare l'ente alla gestione SIOPE Plus:** specificare nella PCC il codice dell'intermediario A2A scelto

Nota bene: l'acronimo A2A sta per Application to Application

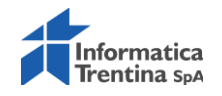

#### **Codice A2A dell'intermediario**

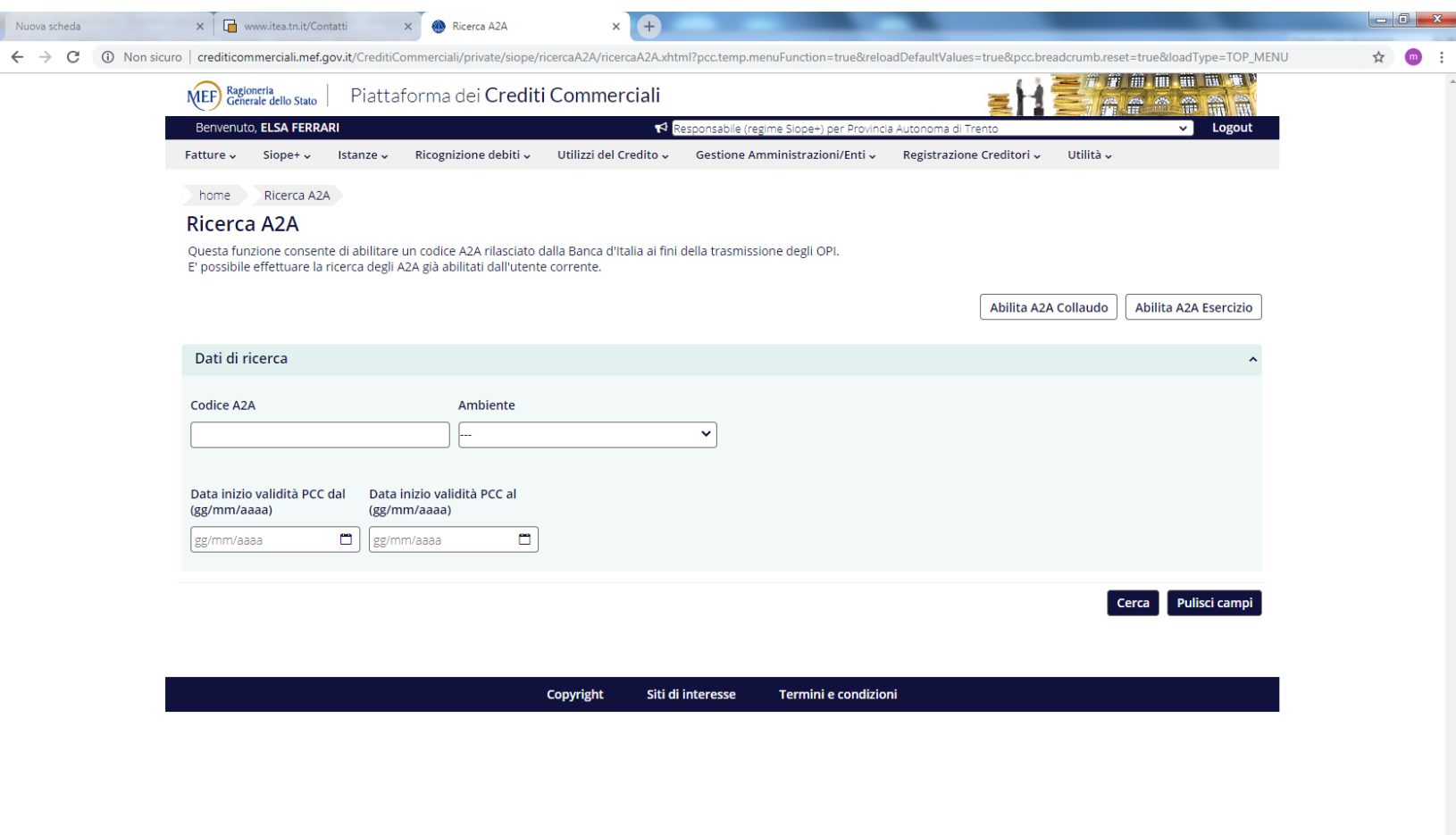

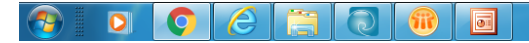

**「せきあるマミ由見空間小参加の小時下も 22/10/2018** 

SIOPE+ il monitoraggio<br>dei tempi di pagamento<br>della P.A.

### **PCC: funzioni messe a disposizione**

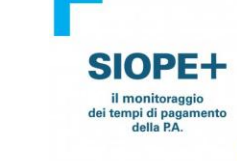

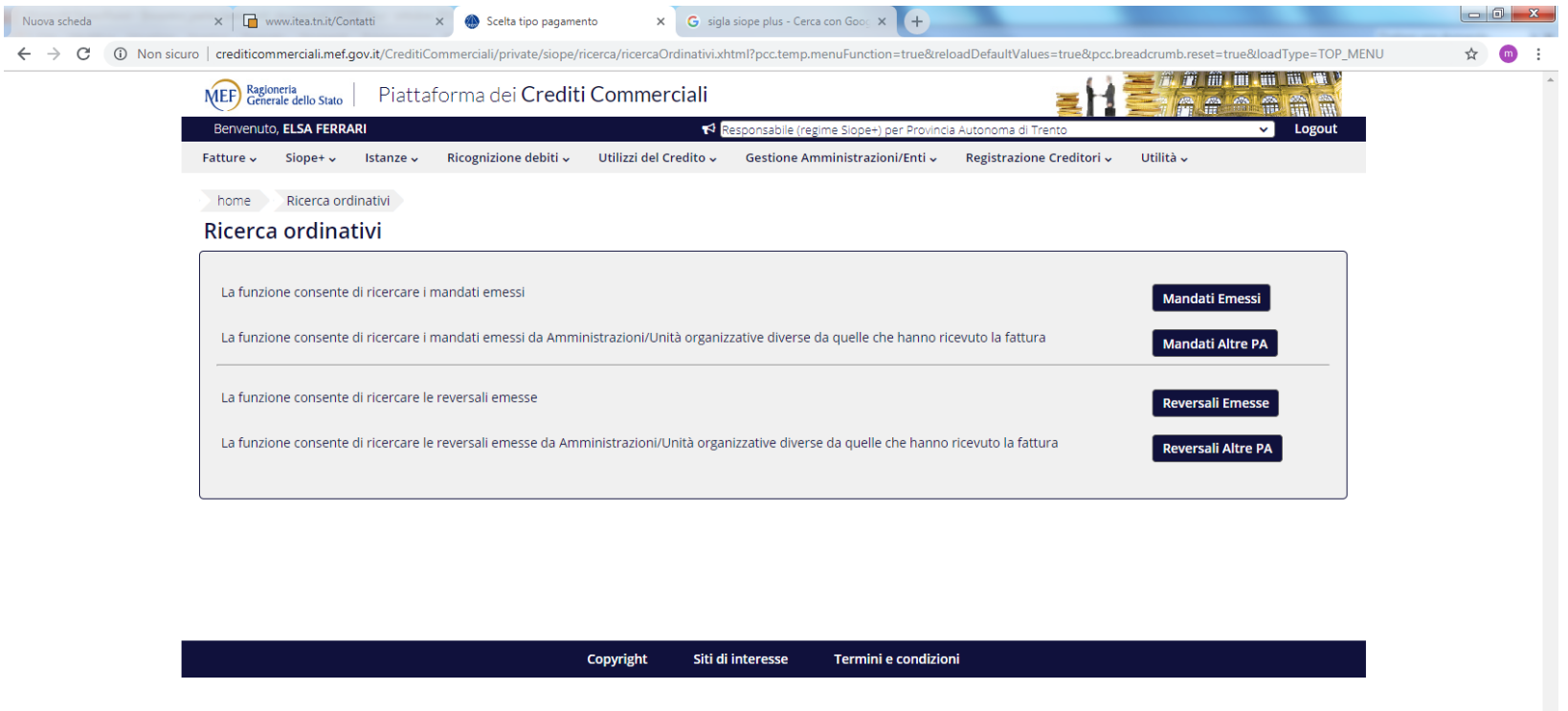

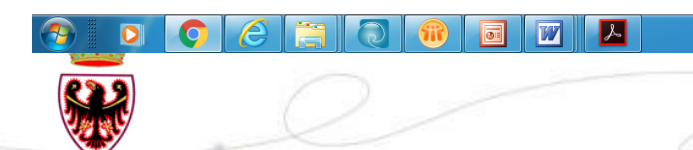

#### ● 画 厚 零 圏 4: 参 物 巻 4: 6: 17:25 22/10/2018 Ⅱ 眼 終 图

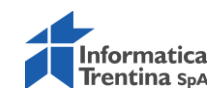

### **PUNTI di ATTENZIONE**

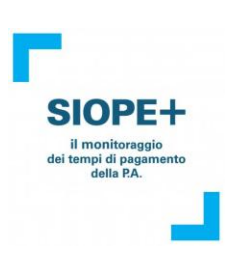

#### **Aggiornamento PCC**

- Con il mandato si aggiorna il lordo della fattura e poi con la reversale si storna la parte IVA
- Monitoraggio degli aggiornamenti per analisi degli eventuali messaggi di warning dei flussi
- OPI di variazione per modificare aggiornamenti non andati a buon fine

#### **Gestione flussi stipendi o con allegato elenco**

sono in corso di validazione le nuove regole

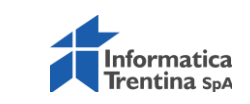

#### **Il Sistema dei Pagamenti della Pubblica Amministrazione**

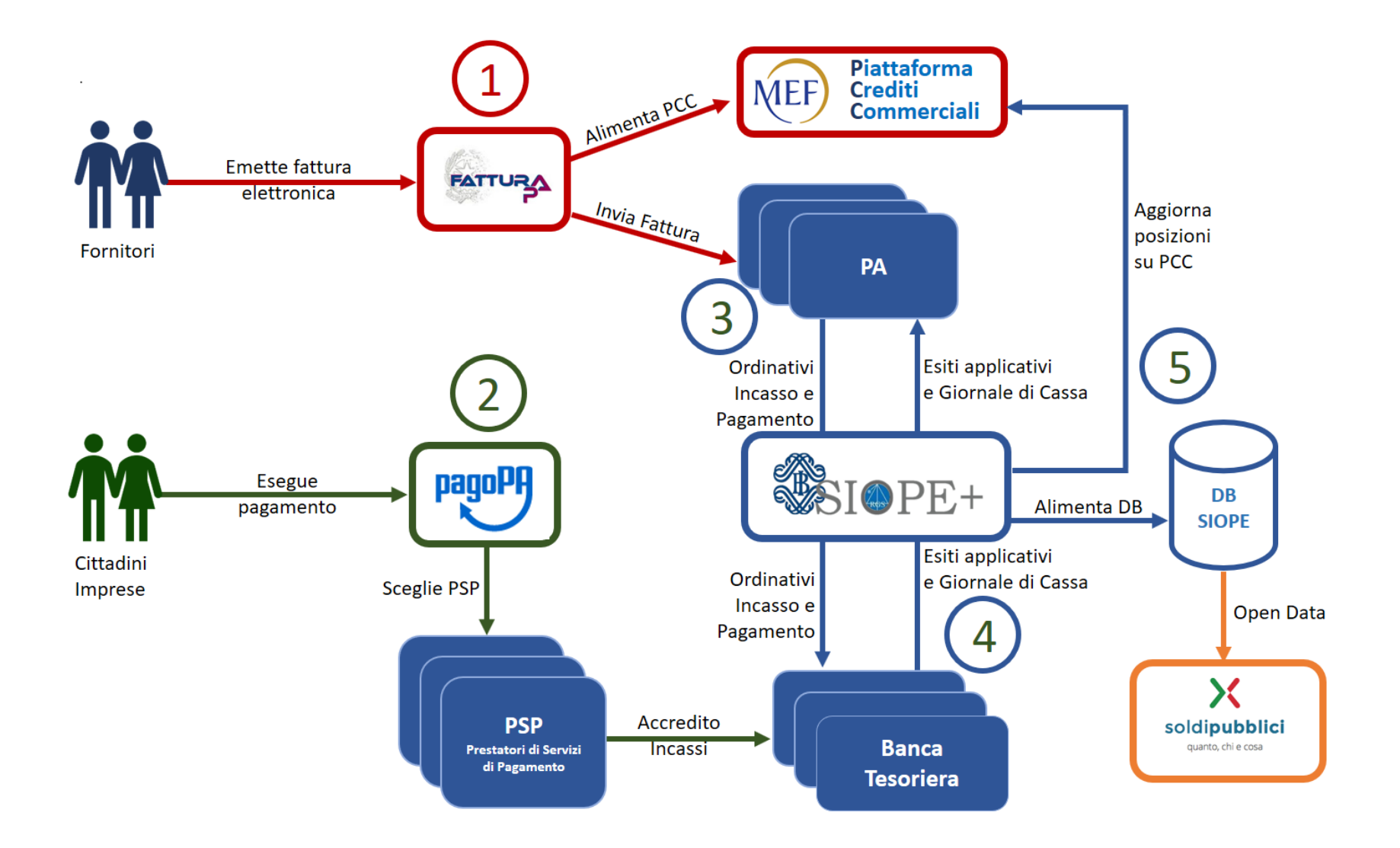

### **Favorisce i flussi dei pagamenti elettronici**

In particolare SIOPE+ intermedia il flusso degli Ordinativi di Incasso e Pagamento (OPI), tra le Pubbliche Amministrazioni e le relative Banche Tesoriere, ed alimenta la banca dati SIOPE.

**Flusso 1**: I fornitori emettono la fattura elettronica e la inviano al Sistema di Interscambio SDI (nella figura indicato da FatturaPA), che inoltra la fattura alla Pubblica Amministrazione committente per la liquidazione. Lo SdI alimenta anche la Piattaforma per i Crediti Commerciali (di seguito PCC).

**Flusso 2**: I Cittadini e le imprese eseguono i pagamenti mediante il sistema pagoPA e il soggetto prestatore dei servizi di pagamento (di seguito PSP) che, giornalmente, accredita gli incassi ricevuti alla Banca Tesoriera della PA.

**Flusso 3**: La PA riceve le fatture dal SDI ed il provvisorio relativo agli incassi dalla propria Banca Tesoriera attraverso la piattaforma SIOPE+. La PA predispone e invia gli ordinativi di incasso e pagamento alla piattaforma SIOPE+, che li inoltra alla Banca Tesoriera per l'esecuzione.

**Flusso 4**: La Banca Tesoriera della PA riceve dai PSP gli accrediti relativi agli incassi da questi effettuati e, tramite la piattaforma SIOPE+, riceve dalla PA gli ordinativi di incasso e pagamento. La Banca Tesoriera esegue gli ordinativi ed invia alla PA i relativi esiti applicativi e il Giornale di Cassa, sempre tramite la piattaforma SIOPE+.

**Flusso 5**: La piattaforma SIOPE+ aggiorna la PCC con le informazioni relative al pagamento delle fatture ed alimenta la banca dati SIOPE. La Banca Dati SIOPE alimenta il portale open data soldipubblici.gov.it.

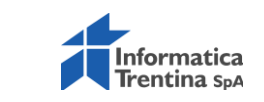

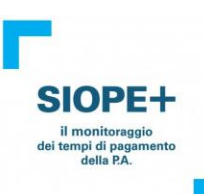

#### **SUPPORTO per la gestione del cambiamento e richieste informazioni**

Casella funzionale [siopeplus@bancaditalia.it](mailto:siopeplus@bancaditalia.it)

per ricevere risposte ai quesiti relativi alle diverse fasi di interazione con la piattaforma, da quelle di registrazione e autenticazione al vero e proprio scambio di flussi.

Le domande su materie di competenza della Ragioneria Generale dello Stato e dell'Agenzia per l'Italia Digitale, potranno essere indirizzate alle seguenti caselle funzionali:

•per i quesiti di natura amministrativo-contabile è possibile scrivere a [igepa.relcassa@mef.gov.it](mailto:igepa.relcassa@mef.gov.it);

•per le domande che riguardano lo standard OPI è possibile scrivere a [siopeplus@agid.gov.it](mailto:siopeplus@agid.gov.it);

•per dubbi relativi al pagamento di fatture e al funzionamento della Piattaforma dei Crediti Commerciali è possibile rivolgersi a [siopeplus.ga.pcc@mef.gov.it.](mailto:siopeplus.ga.pcc@mef.gov.it)

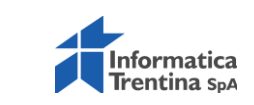

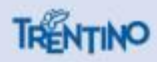

## Grazie per l'attenzione.

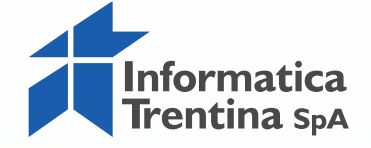